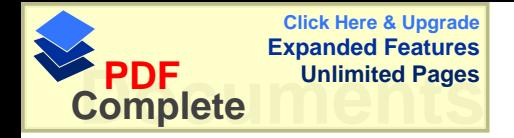

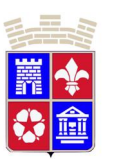

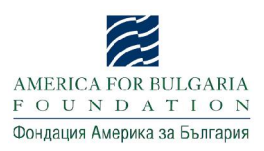

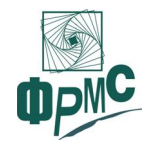

# Граждански мониторинг **на общинска услуга "Поддържане на зелените площи"** Кюстендил

# 1 **юни** – 31 **ноември** 2011 г. Обобщаващ доклад

## **I. Общи положения на мониторинга**

В рамките на проект "Граждански мониторинг за ефективно управление на публичните ресурси" Фондацията за реформа в местното самоуправление и Община Кюстендил проведоха:

- проучване сред местния бизнес,
- фокус група с представители на НПО и граждани, както и
- обществено обсъждане,

с цел дефиниране на комунална услуга, предоставяна от общината, която да бъде подложена на граждански мониторинг.

За такава услуга бе избрана "Поддържане на зелените площи".

Гражданското наблюдение бе проведено в рамките на 6 поредни месеца (юни - ноември 2011 г.). Бяха изготвени 6 междинни (месечни) доклада и този обобщаващ.

Гражданите се включваха доброволно в мониторинга и контрола на услугата. Те анонимно попълваха карти за оценка (въпросници). Попълнените карти се поставяха в определени за целта кутии (в сградата на общината и в сградата на читалище "Братство 1869").

Резултатите от мониторинга се обобщаваха месечно и се предаваха на ръководството на обшината.

## **ȱȱ. ɂɡɯɨɞɧɢɞɚɧɧɢɡɚɩɪɟɞɨɫɬɚɜɹɧɟɬɨɧɚɭɫɥɭɝɚɬɚ "ɉɨɞɞɴɪɠɚɧɟɧɚɡɟɥɟɧɢɬɟɩɥɨɳɢ" ɜ** Община Кюстендил

Съгласно единната бюджетна класификация услугата "Поддържане на зелените площи" е Функция 6: Жилищно строителство, БКС и опазване на околната среса, Група 2: Опазване на околната среда, Дейност № 622: Озеленяване.

Планираният бюджет за дейностите за 2011 г. е както следва:

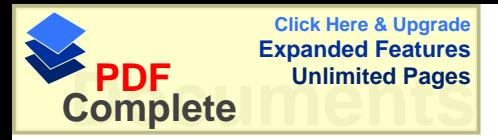

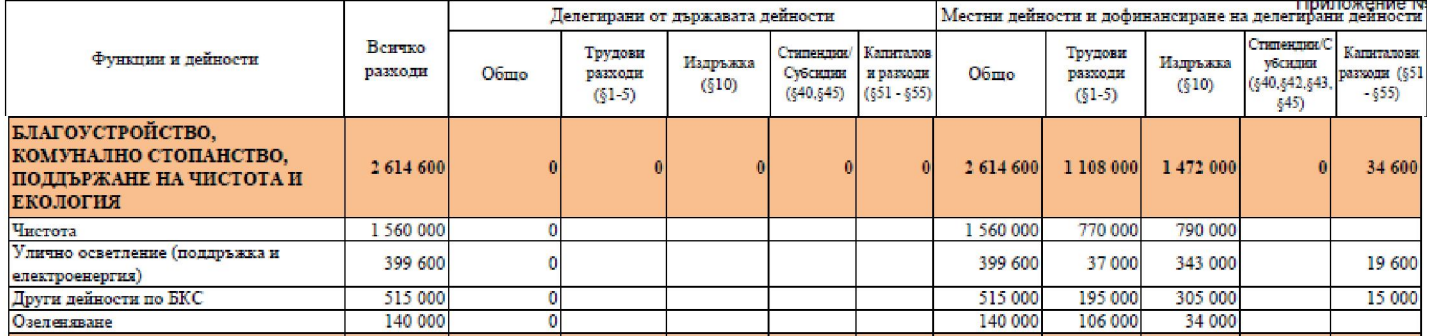

Забележка: Извадка от Проекто-бюджет на Община Кюстендил за 2011 г.,  $\Pi$ риложение № 2, Част II. Разходи

От общия бюджет за 2011 г. на Благоустройство, комунално стопанство, поддържане на чистота и екология дейността "Озеленяване" заема едва 5,36%:

- Чистота 59,66%
- Улично и парково осветление (поддръжка и електроенергия) 15,28%
- Други дейности по БКС 19,70%
- Озеленяване 5,36%

От общите планирани разходи за 2011 г. на Община Кюстендил (26 683 000 лв.) озеленяването заема малко над половин процент (0,52%).

В Общинска администрация – Кюстендил има главен озеленител и главен еколог.

Услугата "Озеленяване" се предоставя от Общинско предприятие "Чистота", звено "Озеленяване".

Следва да се отбележи, че ОП "Чистота" отговаря за сметосъбирането и сметоизвозването, поддържането и ремонта на уличното осветление, поддържането, ремонта и изграждането на пътища и улици – общинска собственост, вкл. разполага с общинска асфалтова база.

В плана-сметка на ОП "Чистота" за 2011 г. виждаме следните числа:

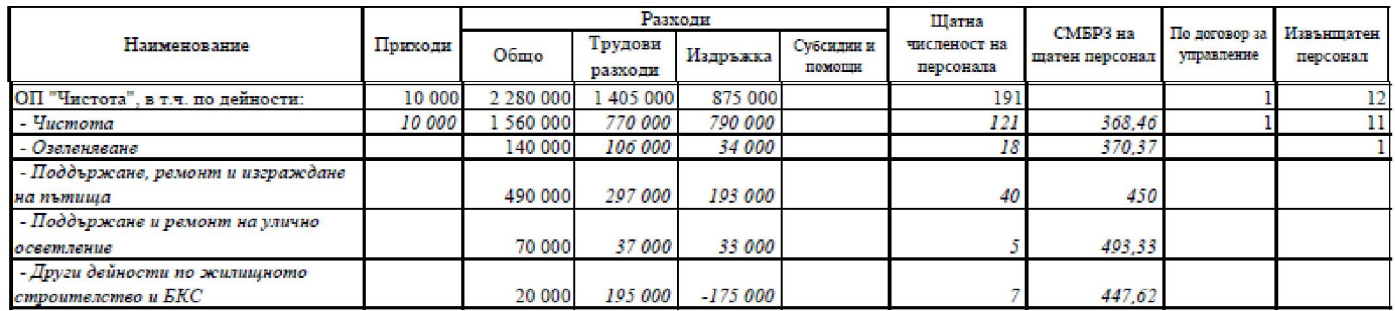

Забележка: Извадка от Проекто-бюджет на Община Кюстендил за 2011 г., Приложение  $N$ <del>2</del> 4, План-Сметки на Общинските предприятия на община Кюстендил

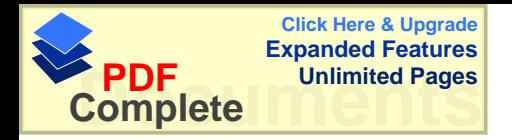

Като процент от планираните за 2011 г. разходи (2 280 000) "Озеленяване" заема 6,1%.

Като численост заетите в дейността "Озеленяване" за 2011 г. са 9,4% от работещите в ОП "Чистота".

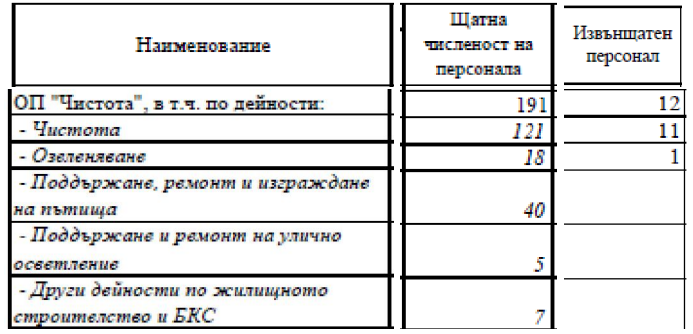

Забележка: Извадка от Проекто-бюджет на Община Кюстендил за 2011 г., Приложение  $\mathcal{N}_2$  4, План-Сметки на Общинските предприятия на община Кюстендил

В момента в звено "Озеленяване" на ОП "Чистота" има 18 заети и 1 извънщатен сътрудник.

Бюджетът за 2011 г. на звеното е 140 000 лв., от което 106 000 лв. са за заплати и осигуровки, а 36 000 лв. са за издръжка на дейността (материали, вода, горива и енергия, платени данъци, мита и такси и др.).

Звено "Озеленяване" следва да се грижи за 600 декара (600 хил. кв. м) зелени площи чрез:

- косене на тревни площи;
- подрязване на декоративни храсти;
- подрязване живи плетове;
- подрязване тапиарни храсти (май-август);
- поддържане градинки, розови храсти (5-7 пъти годишно всеки един обект);
- оглеждане на разсад;
- засаждане пролетни и летни цъфтящи.

Поради сезонността на дейността през есента работата се състои в събиране на шума, а през зимата – работещите от звеното се включват в почистване на снега – мостове, тротоари, централна част – пешеходни зони.

## **Ш. Зелени плоши в Обшина Кюстенлил – глелни точки**

#### **III.1. Гледна точка на местната власт**

Преди началото на мониторинга се обърнахме към местната власт в Кюстендил да посочи кои са приоритетните зелени площи, за които следва да се полагат грижи (на базата на извадка от публичния регистър на общинската собственост).

Това са, както следва:

1. Велбъжд - Зелена площ, състояща се от 2230 кв.м. площад "Велбъжд", ул. "Неофит Рилски", ул. о. т. 39 - 40 и ул. "Отец Паисий" 2. Колушко дере - Зелена площ, състояща се от 11 640 кв.м.

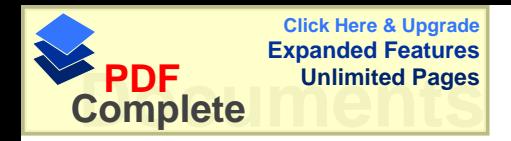

ул. "Цар Освободител", ул. "Шейново", ул. "Калосия" и ул. "Колуша".  $K$ осене на трева

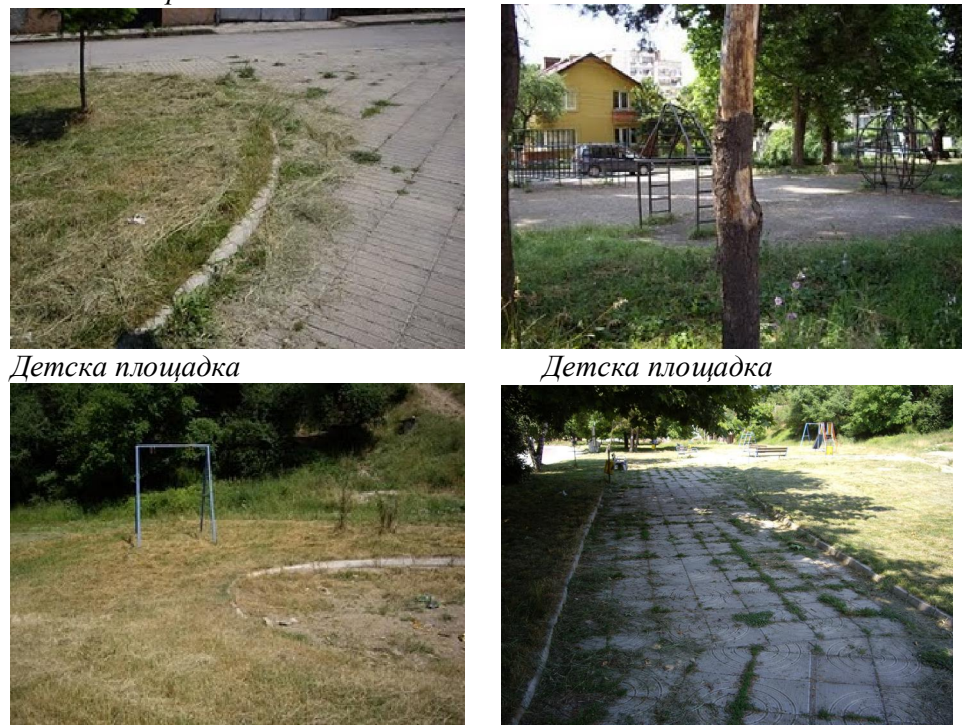

 $a$ леи

*ɋɧɢɦɤɢ: podobur.blogspot.com*

3. пл. "17 януари" - Зелена площ, състояща се от 1176 кв.м. ул. "Цар Борис", ул.о.т.849-852 и ул. о.т. 806-849.

4. "Хаджи Димитър" - Зелена площ, състояща се от 566 кв.м. ул. "Х. Димитър" и ул. "Г.С. Раковски"

4. "Бузлуджа" - Зелена площ, състояща се от 429 кв.м. ул. "Бузлуджа" и ул. "Х.Димитър"

5. "Тодор Каблешков" - Зелена площ, състояща се от 1165 кв.м. ул. "Т. Каблешков", ул. "Л. Янков", ул. "Ракла", пар. XIV и пар. XII.

6. "Людмил Янков" - Зелена площ, състояща се от 304 кв.м. ул. "Людмил Янков" и ул. "Ал. Стамболийски"

7. "Димитър Пешев" – Парк, състоящ се от 6853 кв. м. ул. "Димитър Пешев", ул. "Константинова баня ", ул. "Хан Аспарух" и парц. VIII

8. "Ильо Войвода" - Урегулиран поземлен имот в кв. 323, отреден за озеленяване, с площ от 1010.00 кв. метра. Север: ул. "Ильо войвода" и ул. "Цар Борис I"; Изток: УПИ XII -3484; Юг: УПИ XIV-3479,3481; Запад: ул. "Марин Дринов"

9. Чифте баня - Зелена площ, състояща се от 1885 кв.м. Между ул." Хр.Смирненски", ул." Райна Цанева"и ул." Стефан Караджа",

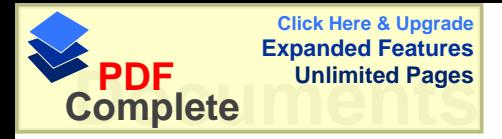

10. Зелена площ при Художествената галерия "Вл. Димитров Майстора" и Читалище "Братство", между ул." Патриарх Евтимий", бул. "България"и ул., Хан Крум"

## **Ш.2. Гледна точка на ОП "Чистота"**

Обърнахме се към ОП "Чистота" с молба да ни посочат най-добре поддържаните, според тях, зелени площи в Кюстендил.

На 30 юни 2011 г. заснехме как изглеждат някои от тях.

Това са, както следва:

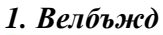

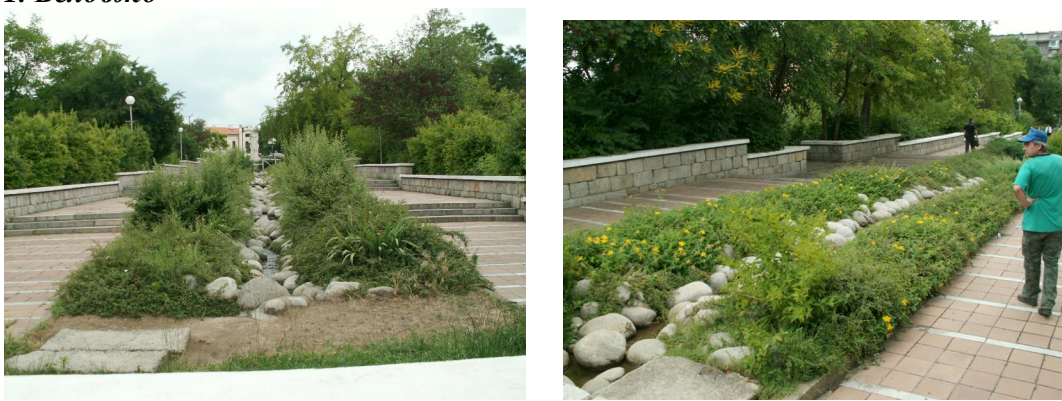

- 2. Гаров площад
- 3. Картинна галерия

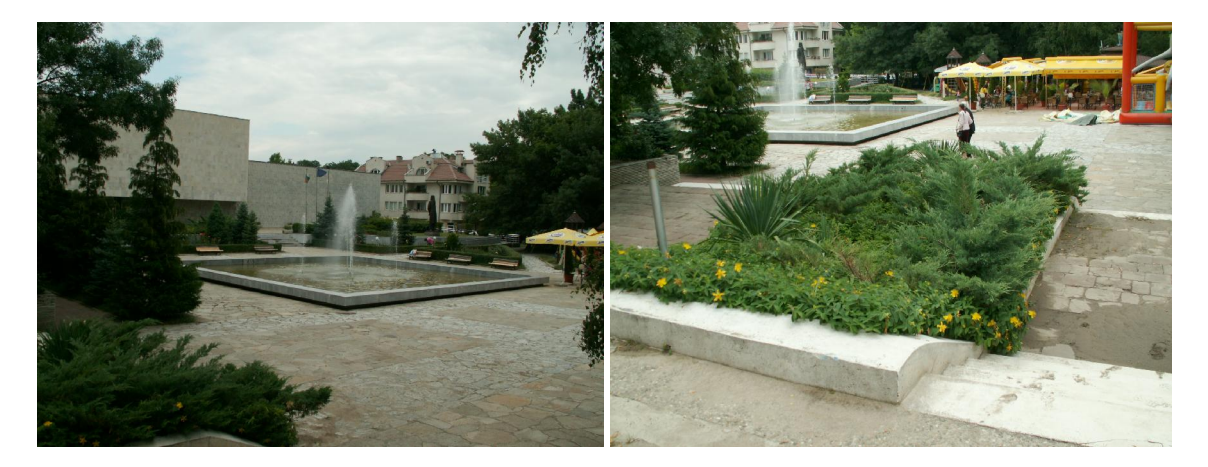

4. СПА Център

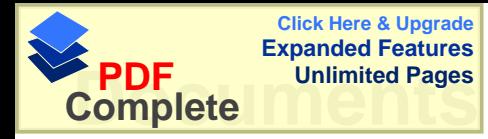

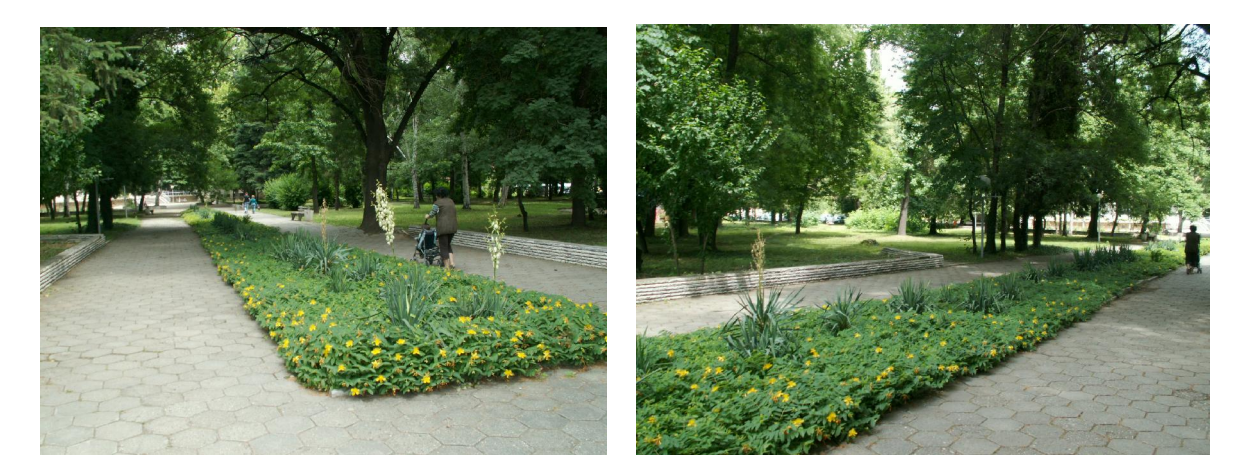

## 5. *Баня*

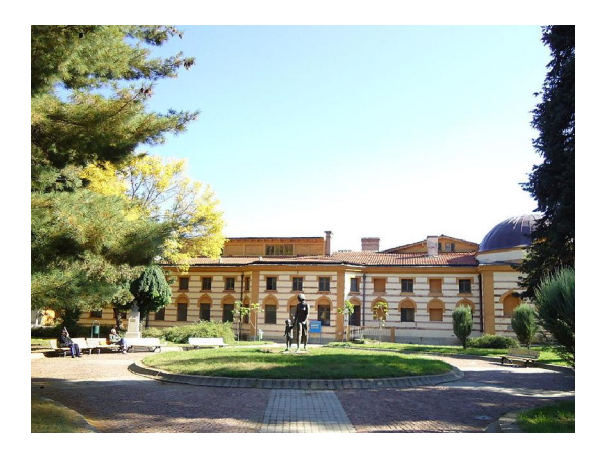

*ɋɧɢɦɤɚ: wikipedia*

## 6. *<i><u><b>Iapzomo</u>*

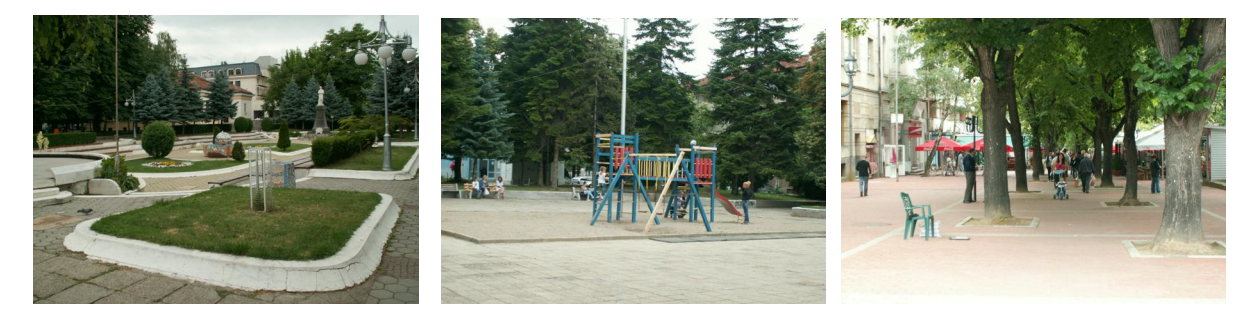

Позволяваме си да посочим според нас, като външни наблюдатели, най-добре поддържаната зелена площ сред онези, които успяхме да видим в Кюстендил:

## Къща Музей Димитър Пешев

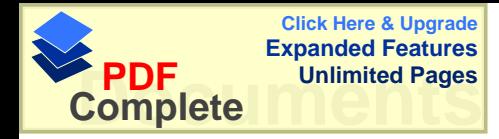

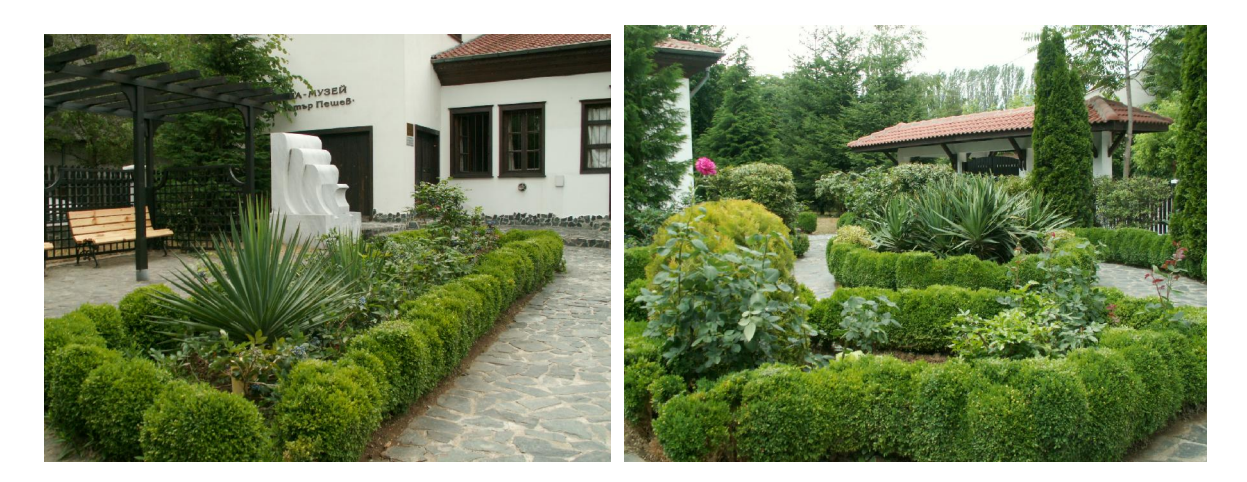

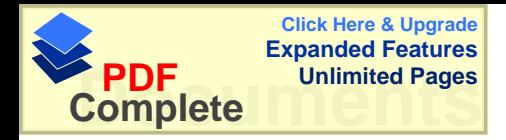

## **Ш. 3. Гледна точка на гражданите**

**III. 3. 1.** Бе създаден блог За един по-добър Кюстендил http://podobur.blogspot.com/ В него са публикувани фоторепортажи за две (засега) от знаковите зелени площи на Кюстендил – Парк на ЕГ и Колушко дере.

## Ш. 3.2. Брой включили се граждани в наблюдението по месеци

В наблюдението се включиха само граждани на град Кюстендил. Вероятно това се дължи на факта, че над 95% от общинските зелени площи се намират в града.

Общият брой участвали в наблюдението с попълнени анкети граждани за шестте месеца бе 236.

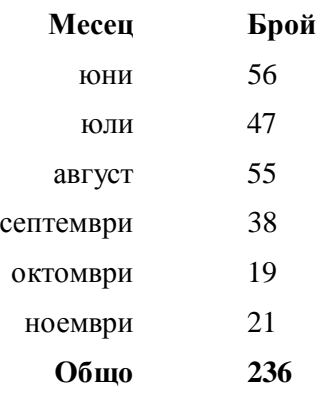

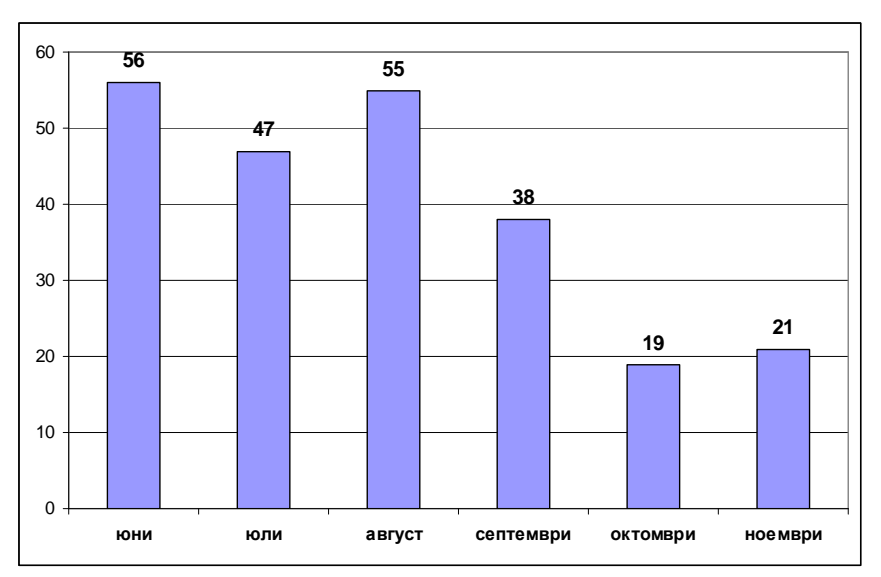

Намалението на броя участвали през месеците септември, октомври и ноември обясняваме със следното:

- през септември и октомври течеше предизборната кампания за местни избори 2011 и гражданите са наясно, че по това време общината работи на "автопилот" и не е реалистично да се очакват промени в политиките;
- ноември месец от една страна бе последен за наблюдението и от друга неподходящ за дейности, свързани с озеленяване поради сезонността на дейността.

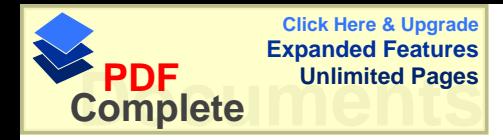

#### **III. 3. Конкретни зелени площи, привлекли интереса на гражданите**

В ежемесечните доклади от наблюдението могат да бъдат разгледани резултатите месец по месец.

Гражданите са добронамерени и попълват анкети както зелени площи, чиято поддръжка оценяват високо, така и за площи, които, според тях, имат нужда от облагородяване.

Трите площи с най-високи оценки са: Пред общината, пред Читалище "Братство" и пред Художествената галерия.

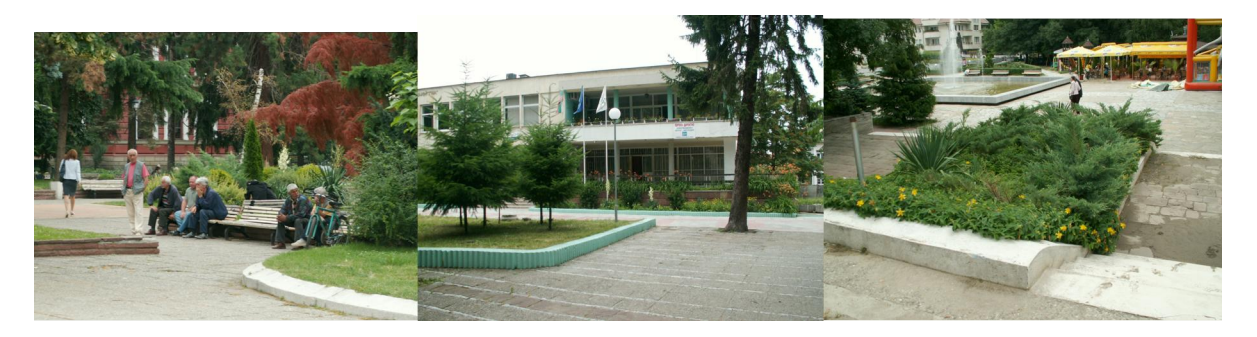

Тук ще представим обобщените резултати, базирани на месечните резултатите при подадени две и повече анкети (въпросника) за дадена зелена площ.

#### **ɏɢɫɚɪɥɴɤɚ**

Абсолютен шампион по брой подадени анкети се очерта Хисарлъка – най-голямата гордост и най-приятният парк за отмора и почивка на кюстендилци.

За него са подадени общо 31 анкети, в 5 месеца от наблюдението.

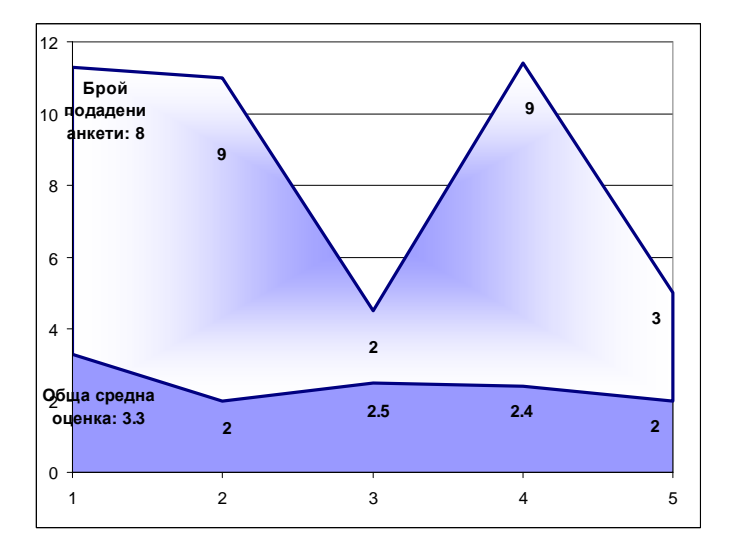

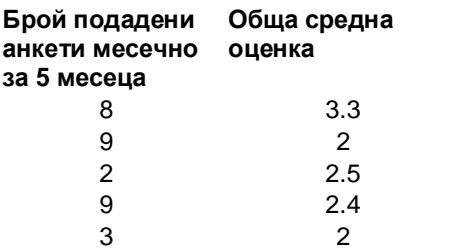

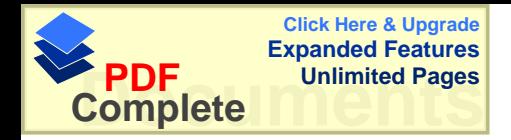

Средната оценка е в долната половина на скалата (при скала: от 1 - незадоволително до 5 -*).* 

Препоръките са много, което само по себе потвърждава факта, че за кюстендилци Хисарлъка е важно и любимо място за отдих за възрастни и деца. Препоръки:

- Има нужда от почистване на парковото пространство.
- Подмяна на старите (счупени) кофи за смет.
- Ремонт на пейки и беседки. Повече пейки.
- Има нужда от нови лампи.
- Да се помисли за още детски площадки. Безопасни условия в детските площадки.
- Необходими са повече детски кътчета за игра на открито и безопасно за малките деца MACTO.
- Да се обърне внимание на уредите по Алеята на здравето те вече са неизползваеми.
- Да се ремонтира чешмичката с катеричката Алея на здравето.
- Редовно да се пръска срещу комари и кърлежи.
- Събраният боклук да се изхвърля в контейнери, а не навътре в парка.
- Постоянна поддръжка.
- Да се разработи проект за ефектно и енергоефективно осветление.
- Да се възстановят уредите по Алеята на здравето;
- Да се поддържа парка ежедневно една от най-посещаваните местности на хората от града и туристите;
- Да се поставят камери за видеонаблюдение;
- Създаване на конна полиция или моторизирана;
- Да се постави стабилно осветление, хубави пейки;
- Да се изградят беседки и масички;
- Спортните съоръжения да се обновят;
- Да се поставят кофи и контейнери за разделно събиране;

Само така ще привлечем повече туристи.

## **Кв. Запад**

Облагородяването на зелените площи в кв. Запад се очертава като болезнена необходимост за живеещите в него кюстендилци. Анкети за него има и в шестте месеца на наблюдението, а общият им брой е 21. Средните оценки са в долната половина на оценъчната скала.

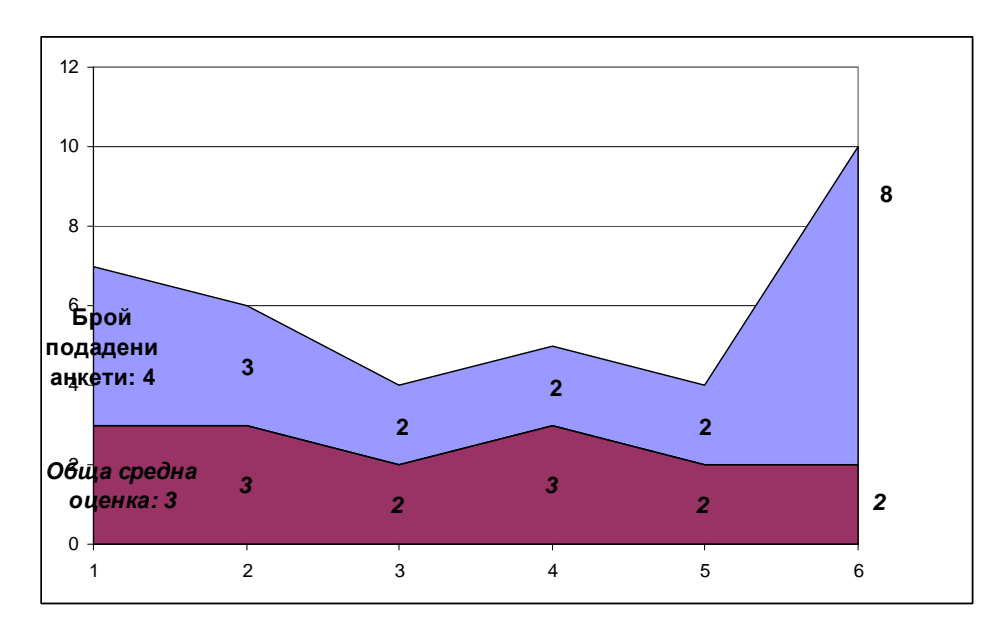

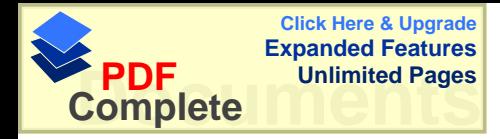

## Препоръки:

- Да се почистят зелените площи
- Да се оформят места за игри на децата
- Да се поставят пейки
- Да се подкастрят храстите и сухите дървета
- Да се окоси тревата и да се събира окосеното
- Да се асфалтира улицата между блокове 78,79, 80,811 84, 85, 86
- Да се поставят пейки при бл. 85 и 86
- Отсечката от южната страна на бл. 85 и 86 в кв. Запад да се асфалтира и изчисти от бурени

- На таблото срещу Газостанцията да се лепят обяви за предстоящи културни мероприятия (едната половина от същото е открадната)

- Да се сложат пейки.
- Да се подменят кошчетата.
- Да се окопават зелените площи.

## Градинката пред общината

Градинката пред общината (и ларгото) е също сред любимите на гражданите на Кюстендил, вероятно тай като тя има решаващо значение за оформяне на приятния облик на центъра на града.

Интерес към тази зелена площ има проявен в пет от месеците на наблюдението, общият брой подадени анкети е 19.

Средните оценки през петте месеца на наблюдение се движат в горната половина на скалата  $(0T3$  до 5), с което тази зелена зона се очертава като най-високо оценена от жителите на града.

Препоръки:

- Да се засадят повече цветя;
- Да се ремонтират редовно пейките;
- Да се поставят повече кошчета за боклуци;
- Съоръжението на детската площадка има нужда от пребоядисване.

## $K$ оритото (бреговете) на р. Банщица

Облагородяването на зелените площи по коритото на р. Банщица се очертава като болезнена необходимост за кюстендилци. Анкети за него има в петте месеца на наблюдението, а общият им брой е 17.

Обобщените средни оценки са изключително ниски: само една е "2", останалите четири са  $, 1$ ".

Препоръки:

- Пълна рехабилитация и реконструкция на обекта
- Има нужда от подобрение на осветлението, кошчетата, пейките.
- Да се направи велоалея

## **Градинка при театъра**

Отзиви за нея има в 4 от месеците на наблюдението.

Общ брой подадени анкети: 11

Обобщени средни оценки: в ниската част на скалата – между единица и двойка.

Има предложение за реализация на нов проект озеленена площ.

Препоръки:

- Да се подобри осветлението
- Да се ремонтира детската площадка с пясъчника
- Да се поставят нови пейки, а старите да се боядисат
- Да се почиства и изхвърля боклука ежедневно (сутрин рано или късно вечер)

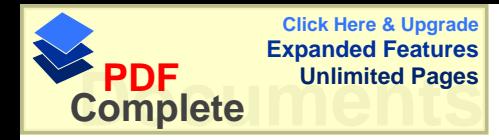

## **Градинка пред читалище Братство**

Читалище "Братство" бе партнираща организация пир реализацията на проекта за граждански мониторинг. Това е едно от обясненията за честата поява на оценки на тази зелена площ в мониторинга.

От друга страна, зелената площ де поддържа изцяло от работещите в читалището, така че е естествено за гражданите, които знаят това, да изразят своето одобрение.

Оценки за тази зелена площ се появяват в три от месеците на наблюдението. Общо подадените анкети са 10 на брой. Оценките се движат в горната половина на скалата: от 3.5 до 5.

Препоръка: повече кошчета.

## Анкети в 3 от месеците на наблюдение са подадени за:

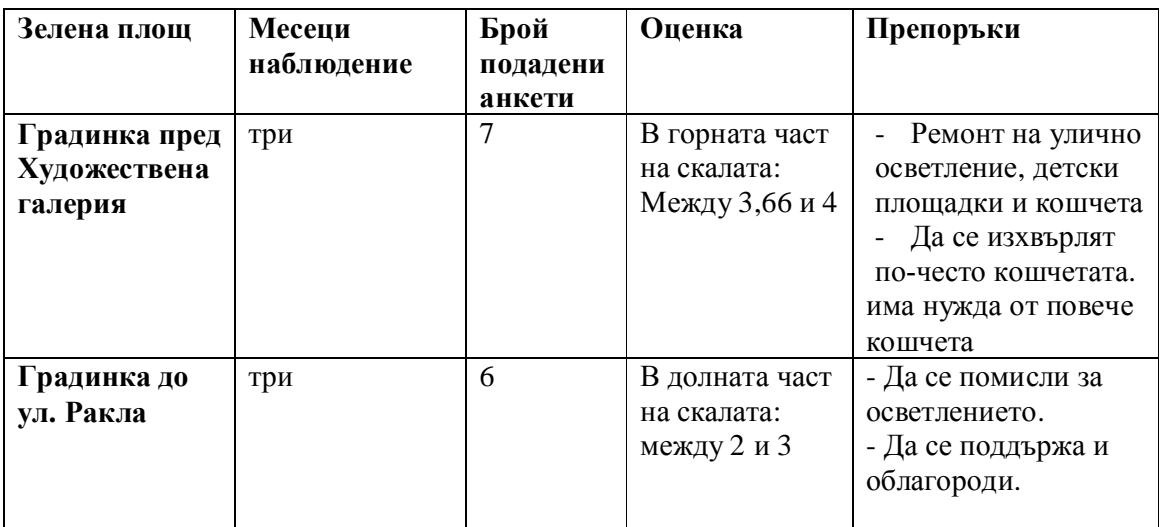

## **Анкети в 2 от месеците на наблюдение са подадени за:**

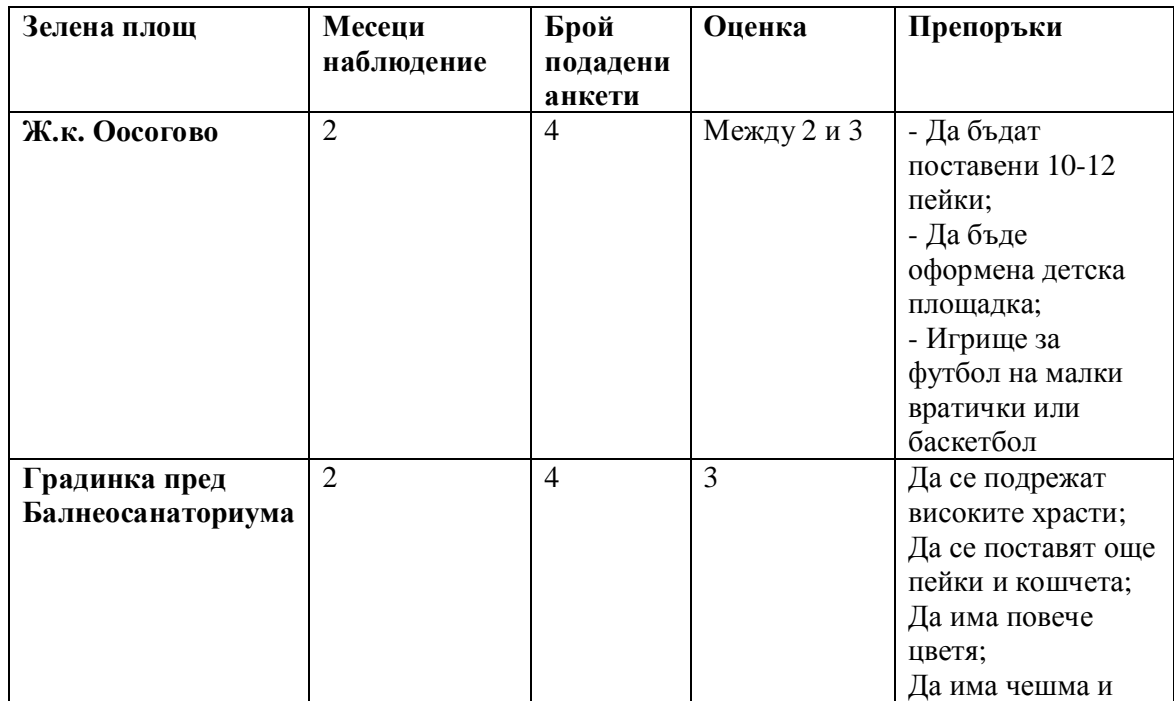

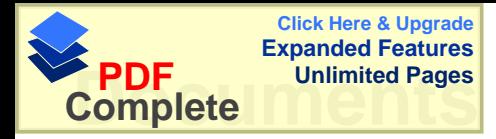

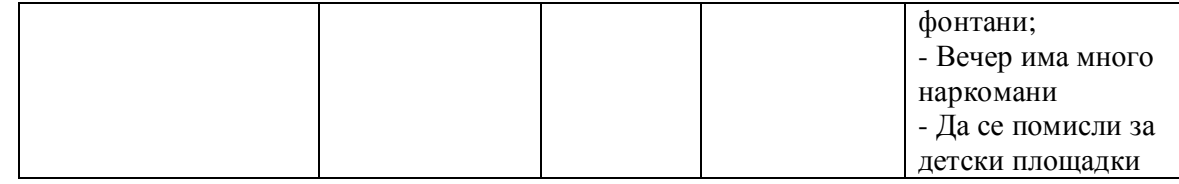

## С интерес по време на 1 месец от наблюдението са следните зелени площи:

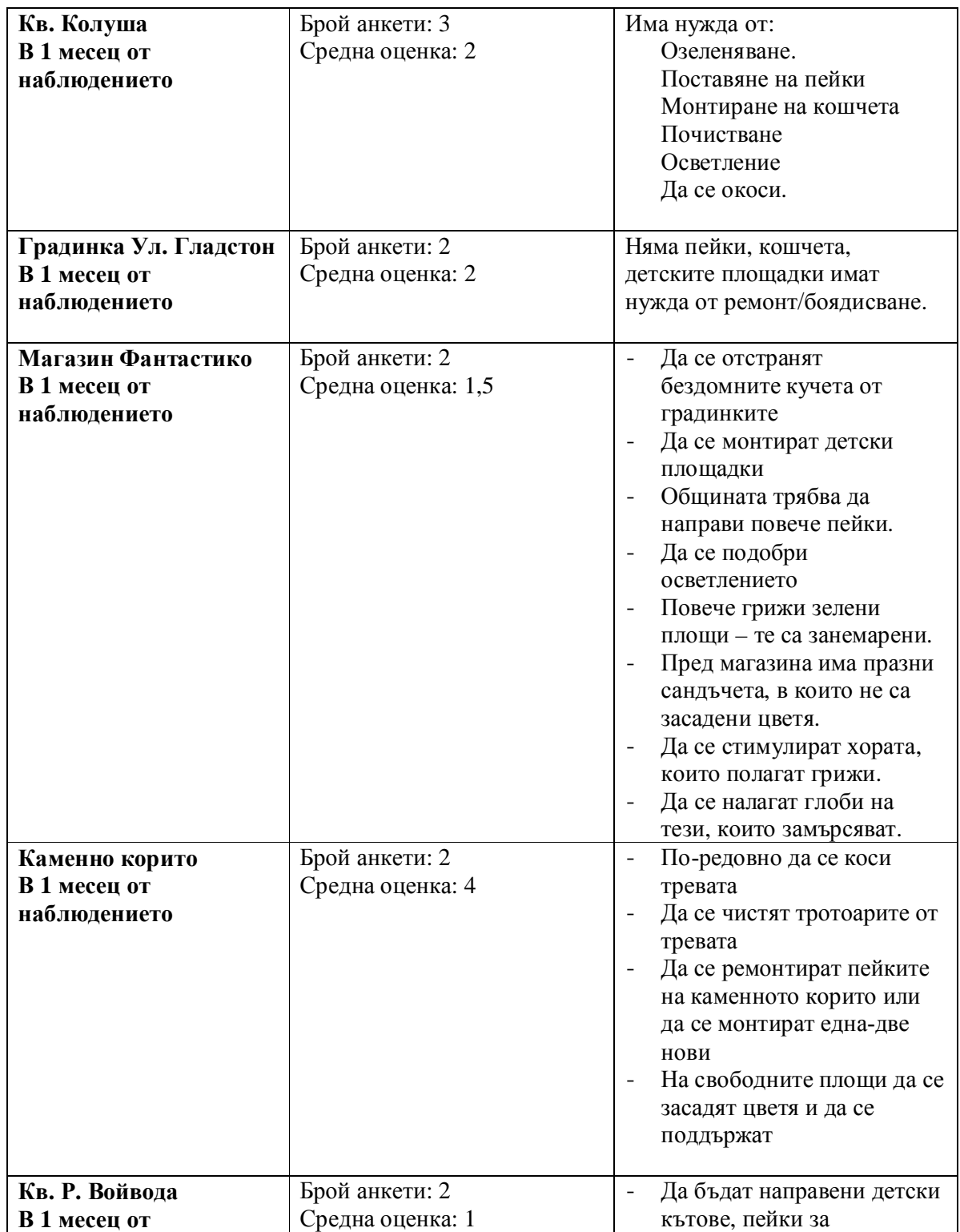

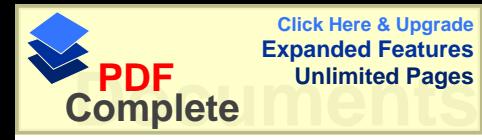

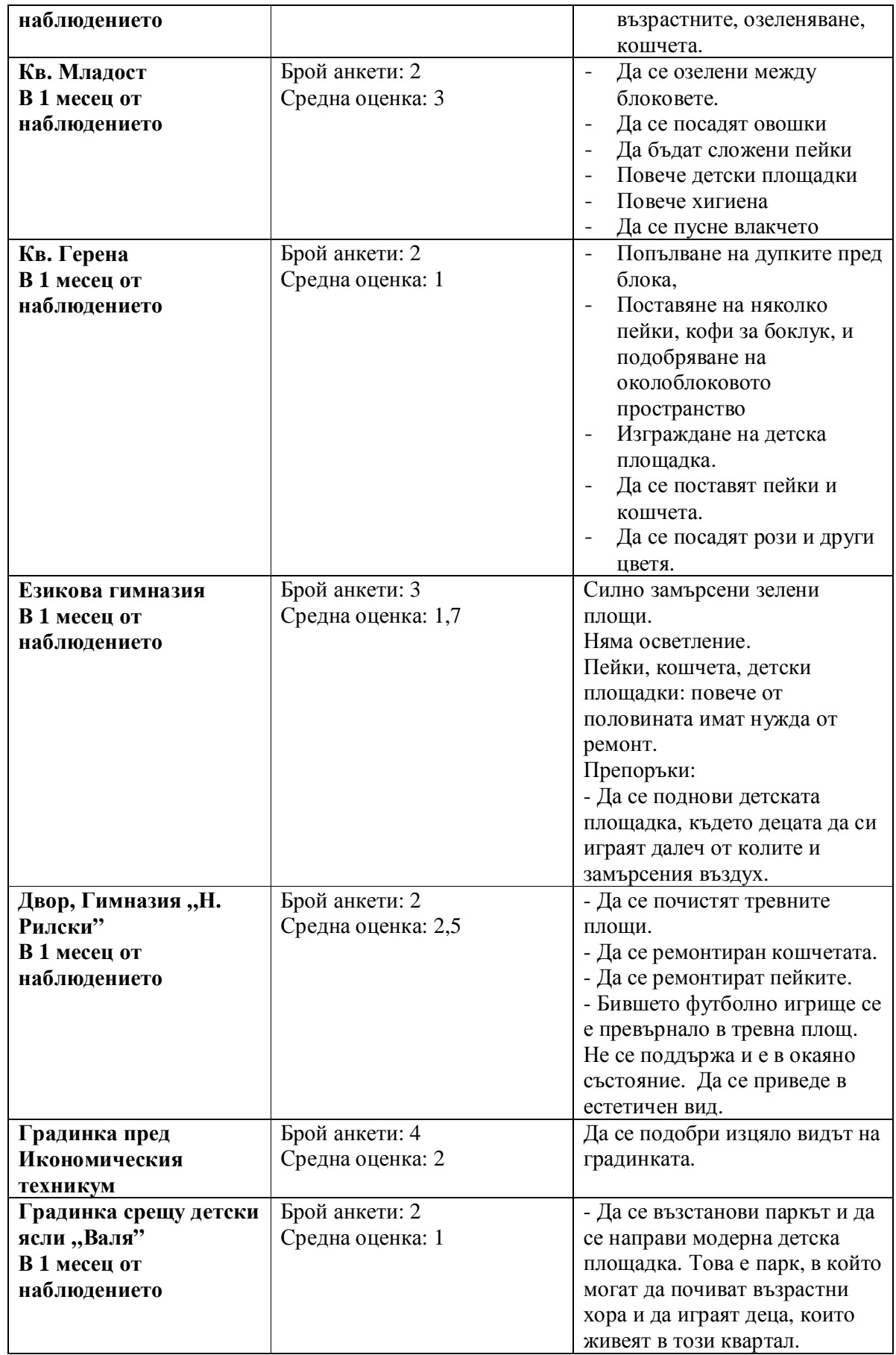

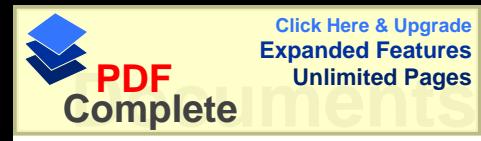

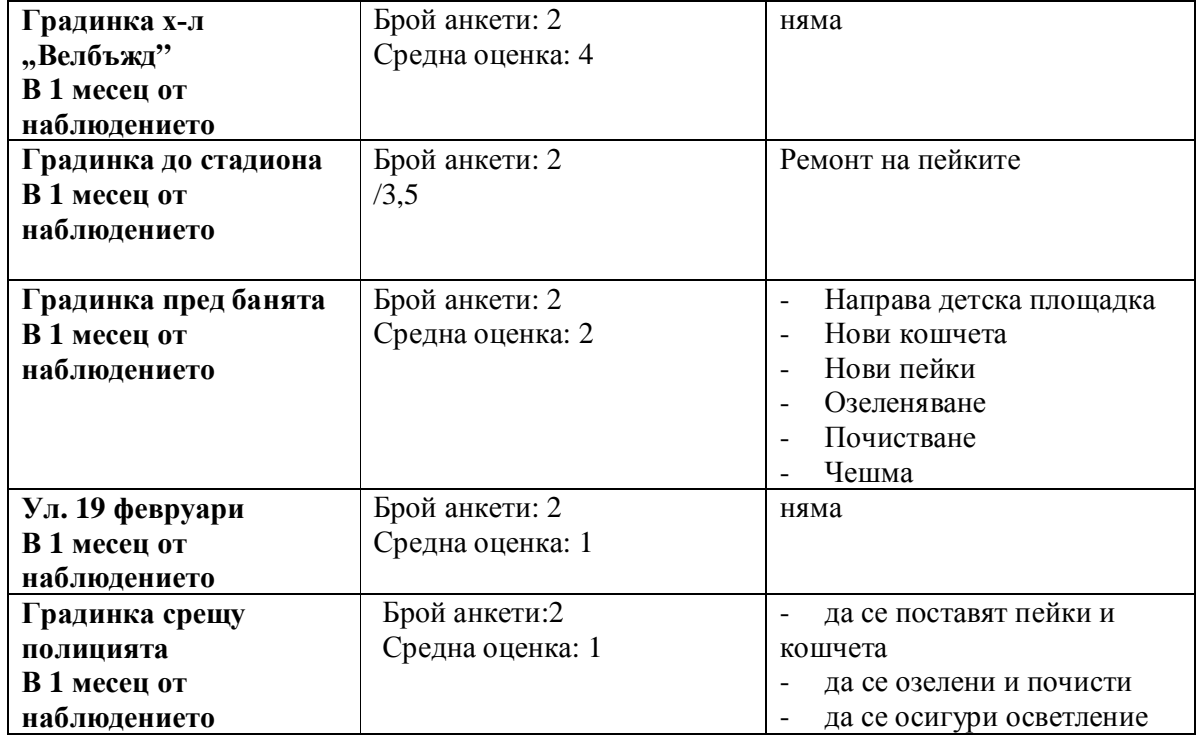

## **IV. Обобщение**

Резултатите от гражданското наблюдение на публичната услуга "Озеленяване" в Кюстендил могат да бъдат обобщени както следва:

IV.1. В наблюдението се включиха само граждани на град Кюстендил. Онлайн формите на допитване не проработиха. Включилите се граждани бяха добронамерени – те представяха свои оценки както за добре поддържани зелени площи, така и за неподдържани.

IV 2. Гражданите на Кюстендил приемат зелените площи като място за отмора за възрастни и място за игра на децата. Плюс на Общинско предприятие "Чистота" в това отношение е наличието на различни служби и отдели, които се грижат за отделните компоненти. Има място за по-добра координация между работата на тези служби/отдели за постигане на подобри места за почивка и игра.

IV.3. По-добра координация следва да се постигне между главния еколог и озеленителя (част от общинска администрация) и ОП "Чистота".

IV.4. По-добра координация следва да се постигне между всички агенти, които отговарят за състоянието на зелени площи в Кюстендил – община, ОП "Чистота", училища с делегираните им бюджети.

IV.5. Младежите на Кюстендил с основание поставят въпроса за зелените площи към техните учебни заведения. Те са отговорност на ръководствата на гимназиите (конкретно гимназия "Неофит Рилски" и Езикова гимназия "Петър Берон") и те би следвало да се погрижат за поддръжката им. Добре е ръководствата на гимназиите да събудят доброволчеството сред учениците си по отношение на зелените площи.

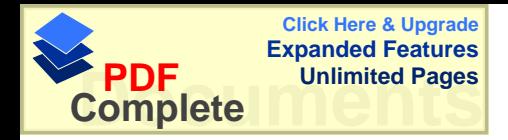

Поддръжката на зелените площи, прилежащи към училищата, може да стане по различни начини:

- финансиране от делегираните бюджети;
- сътрудничество с ОП "Чистота";
- привличане на доброволци;
- привличане на спонсори.

Една от възможностите е Националната кампания "Чиста околна среда" на тема: "Обичам природата – и аз участвам" на Предприятието за управление на дейностите по опазване на околната среда (ПУДООС) към МОСВ. През 2011 г. са финансирани проекти на общини и кметства, училища, детски градини и НПО за озеленяване и възстановяване на зони за отлих, включително залесяване и запветяване на почистени плоши, съзлаване и възстановяване на зони за отдих (пейки, беседки и т.н.), изграждане или ремонтиране на детски площадки, спортни съоръжения и др. на обща стойност над 1 млн. лева.

През 2011 г. в община Кюстендил от тази възможност са се възползвали:

- НЧ "Христо Ботев 1920" с. Таваличево, Община Кюстендил, 3000 лв.
- НЧ "Владимир Димитров Майстора 1919" с. Шишковци, Община Кюстендил,  $3000$  JB.
- Пето ОУ "Христо Ботев" Кюстендил, 5000 лв.
- Кметство с. Ябълково, Община Кюстендил, 10 000 лв.

IV.6. Препоръчва се при оценката на важността на определени зелени площи в Кюстендил да се взема по внимание и гледната точка на гражданите.

IV.7. Зелени площи, към които гражданите на Кюстендил проявяват най-голям интерес, са: - Абсолютен шампион по брой подадени анкети се очерта Хисарлъка, като там и направените препоръки за подобрения са най-много. За съжаление, оценката за качеството на зелената площ се движи в долната половина на скалата скалата (при скала: от 1 незадоволително до 5 - отлично). Основните от тях са: почистване на парковото пространство, ремонт на пейки, енергоефективно осветление; повече кошчета и редовното им изхвърляне; повече детски площадки; възстановяване уредите на Алея на здравето. - Жителите на кв. Запад се оказаха особено активни в желанието си да имат облагороден и озеленен квартал. Те са участвали през всички месеци в мониторинга. Тези граждански наблюдатели говорят преди всичко за създаване на нормални зелени места за отдих и игра. - Голямо желание за промяна на сегашното състояние проявяват гражданските наблюдатели

по отношение коритото на р. Банщица, която минава през центъра на Кюстендил. Препоръчва се пълна рехабилитация и реконструкция на обекта.

- Зелените площи пред общината (и ларгото) получават най-много внимание и най-високи оценки от гражданските наблюдатели.

IV.7. Във всеки един от кварталите следва да се оформи поне един добре поддържан център да игра на децата и отмора.

IV.8. Звеното за поддържане на уличното осветление трябва по-активно да се включи в поддръжката и на парковото.

IV.9. Община Кюстендил следва да задели по-голяма част от бюджета си за поддръжка на зелените площи като места за отдих и игра (озеленяване, пейки, кошчета, детски площадки, осветление), защото за подобряване стандарта на живот на гражданите те са от голямо поголяма важност, отколкото общинското ръководство е преценявало.

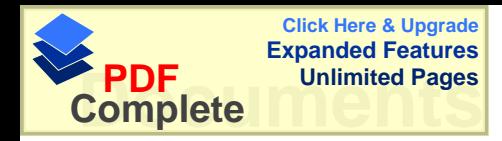

IV.10. При ограничен финансов ресурс препоръчваме на общинското ръководство да разчита повече на гражданския заряд на кюстендилци. Добре е да се обмислят съвместни дейности по облагородяване на зелените площи и детски площадки, като общината предостави инструменти, цветя и дървета за засаждане и др., а гражданите участват с труда си. Това може да бъде оформено като програма, при която гражданите – представители на етажни собствености, кандидатстват пред общината със свои проектни идеи.

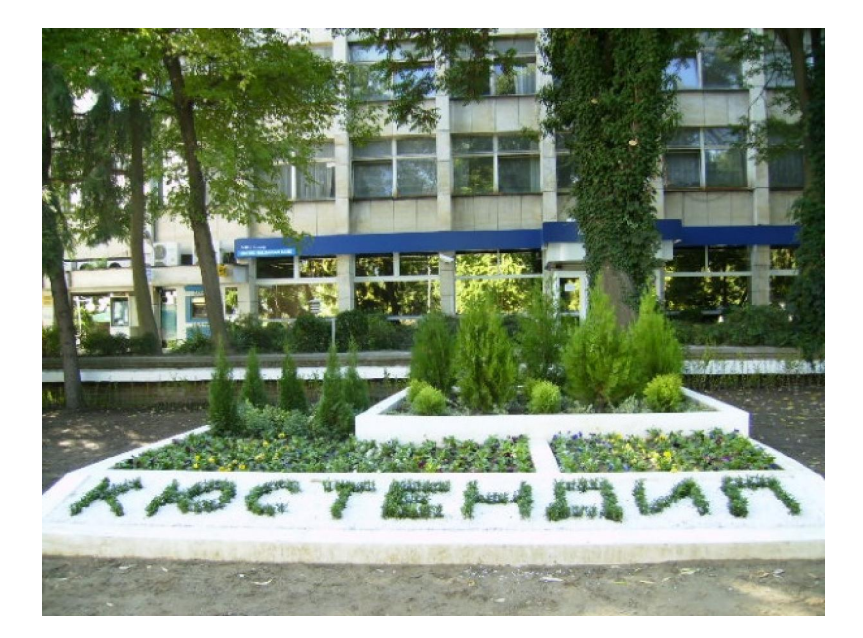

**Новзелен кът в центъра** на Кюстендил, открит на 3 септември 2011

IV.10. При получаване на обратна връзка от гражданите и на конкретни предложения Общинското ръководство следва да връща към гражданите информация за съдбата на тези предложения: кои от тях ще бъдат приети, кои - не и по какви причини. Смятаме, че общинското ръководство е отговорно за поддържане на двустранен диалог с гражданите по важни за тях теми, в името на подобряване на жизнените условия на местната общност.

Приложения:

- Въпросник за гражданско наблюдение
- 6 месечни доклада (юни ноември 2011 г.) за гражданско наблюдение